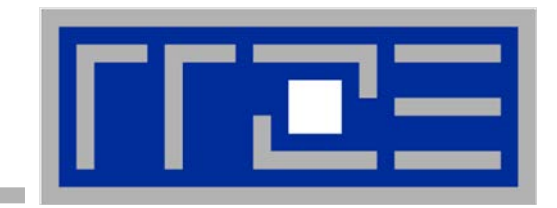

# **Efficient parallel programming on ccNUMA nodes**

**Performance characteristics of ccNUMA nodes First touch placement policy**

*"The other affinity" to care about*

## $=$  ccNUMA:

- Whole memory is transparently accessible by all processors
- **E** but physically distributed
- with varying bandwidth and latency
- and potential contention (shared memory paths)
- How do we make sure that memory access is always as "local" and "distributed" as possible?

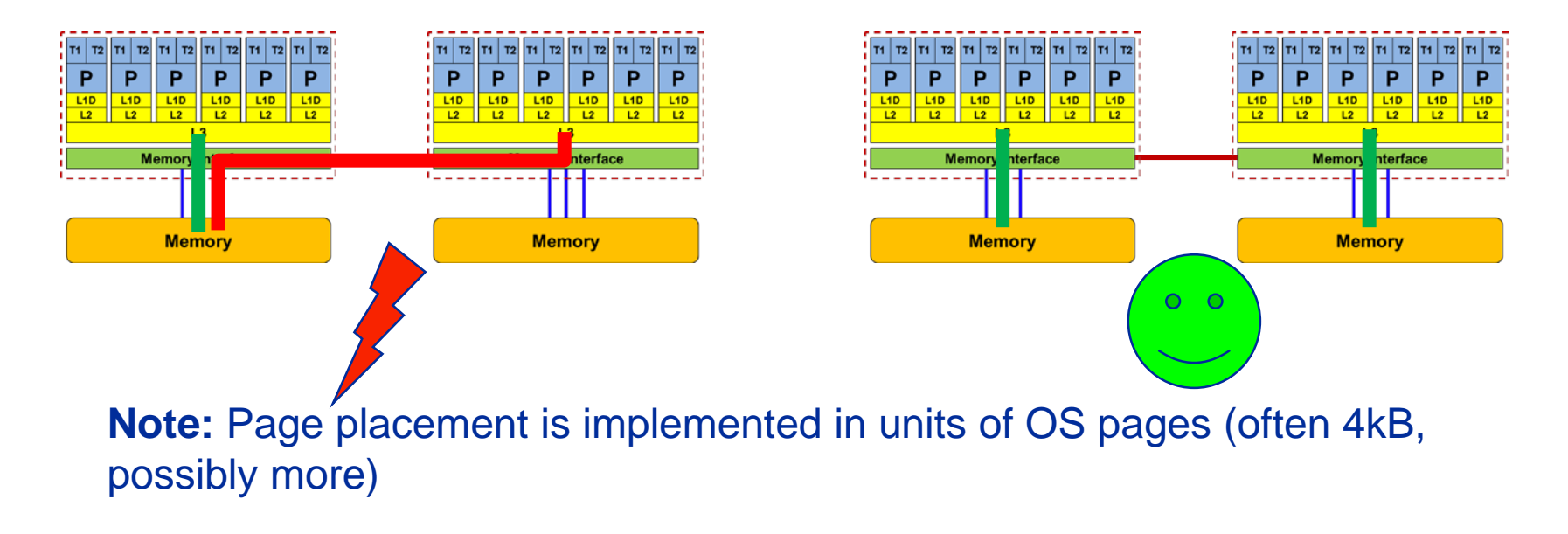

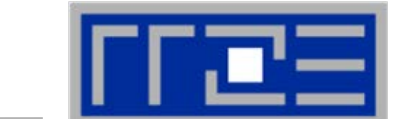

Example: AMD "Epyc" 2-socket system (8 chips, 2 sockets, 48 cores): *STREAM Triad bandwidth measurements* [Gbyte/s]

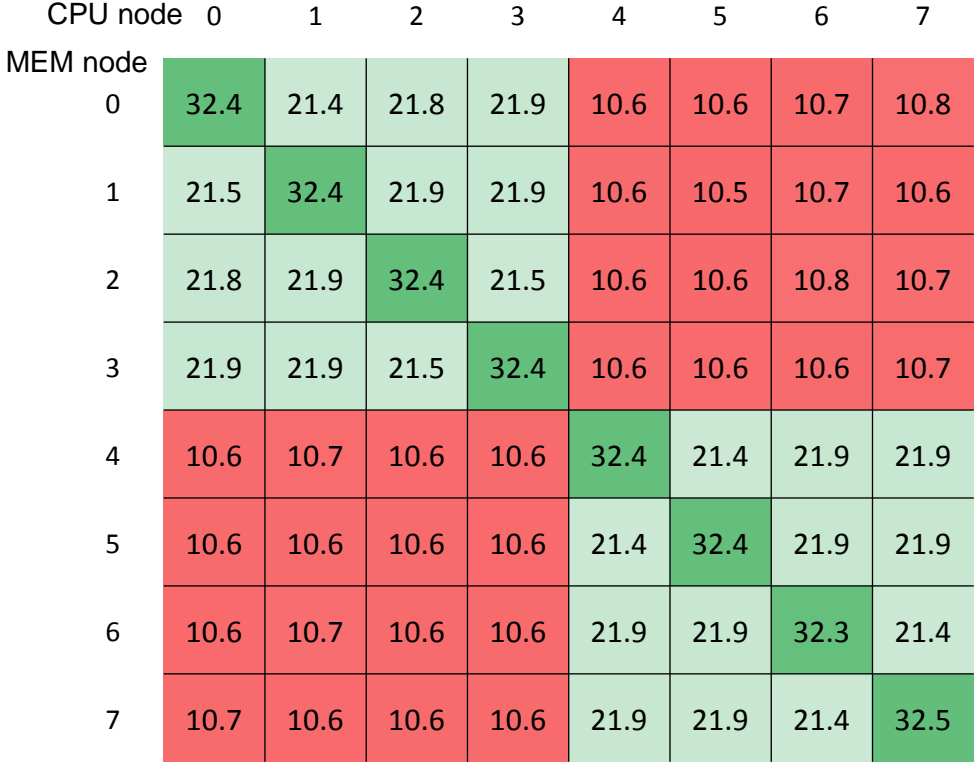

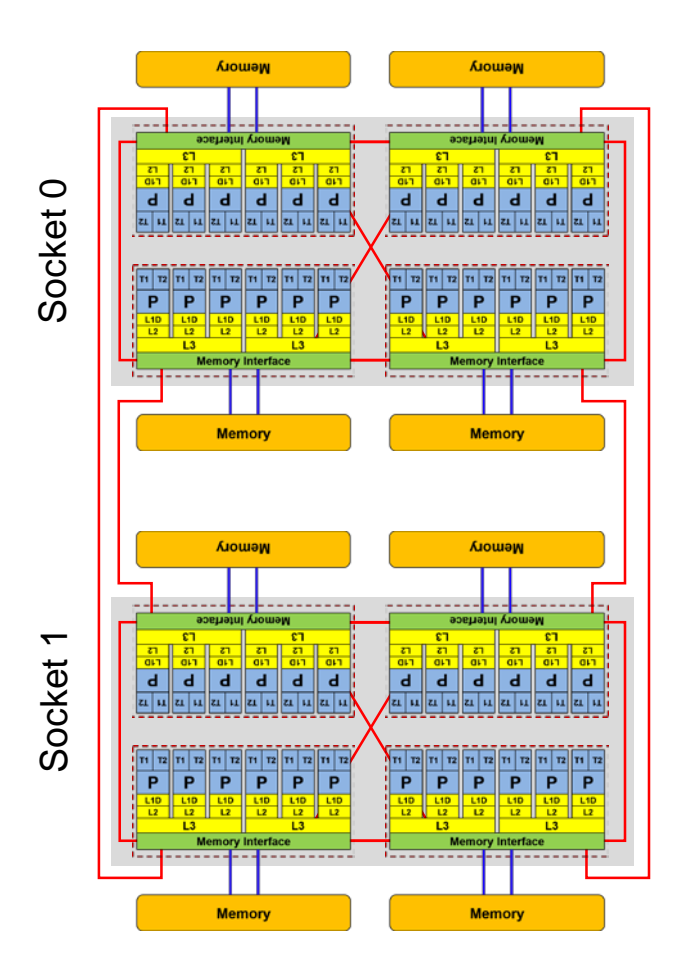

**numactl as a simple ccNUMA locality tool :** *How do we enforce some locality of access?*

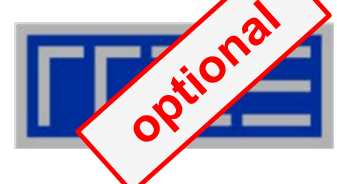

**numactl** can influence the way a binary maps its memory pages.

```
numactl --membind=<nodes> a.out # map pages only on <nodes>
        --preferred=<node> a.out # map pages on <node> 
                                   # and others if <node> is full
        --interleave=<nodes> a.out # map pages round robin across
                                   # all <nodes>
```
#### Examples:

```
for m in `seq 0 3`; do
  for c in `seq 0 3`; do 
    env OMP_NUM_THREADS=8 \
        numactl --membind=$m --cpunodebind=$c ./stream
 done
done
                                       ccNUMA map scan
```
**env OMP\_NUM\_THREADS=4 numactl --interleave=0-3 \ likwid-pin -c N:0,4,8,12 ./stream**

But what is the default without **numactl?**

(c) RRZE 2018 (c) RRZE 2018 (c) RRZE 2018 (c) RRZE 2018 (c) RRZE 2018 (c)  $\sim$  4

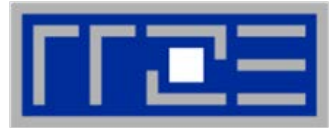

**"Golden Rule" of ccNUMA:**

### **A memory page gets mapped into the local memory of the processor that first touches it!**

- **Except if there is not enough local memory available**
- **This might be a problem, see later**
- Caveat: "to touch" means "to write", not "to allocate"
- Example:

**Memory not mapped here yet**

**double \*huge = (double\*)malloc(N\*sizeof(double));**

```
for(i=0; i<N; i++) // or i+=PAGE_SIZE/sizeof(double)
   huge[i] = 0.0;
                                 Mapping takes 
                                   place here
```
It is sufficient to touch a single item to map the entire page

# **Coding for ccNUMA data locality**

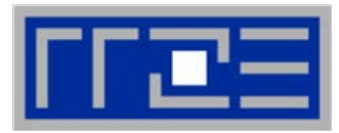

#### Most simple case: explicit initialization

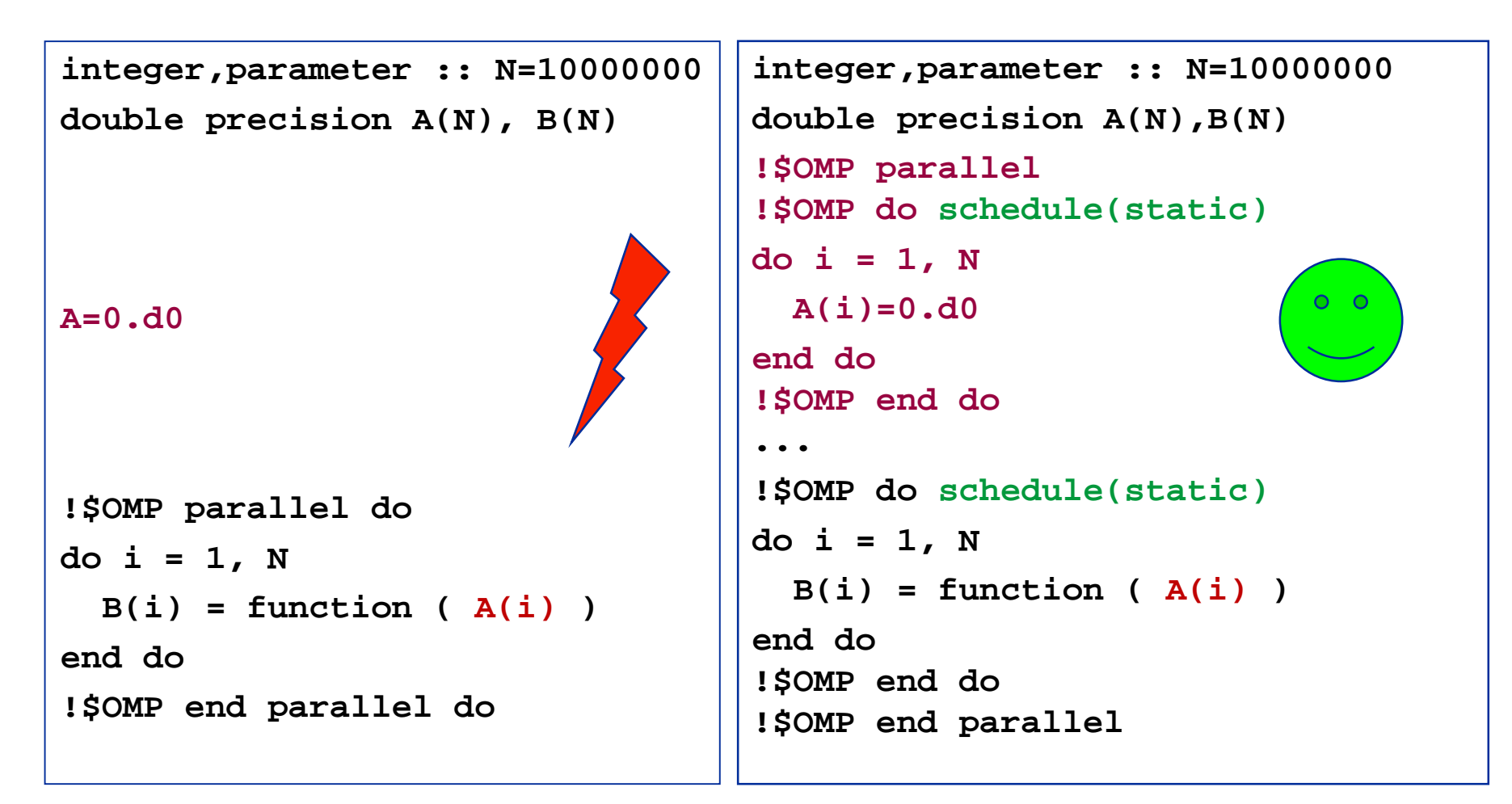

# **Coding for ccNUMA data locality**

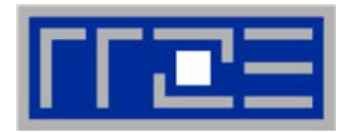

Sometimes initialization is not so obvious: I/O cannot be easily parallelized, so "localize" arrays before I/O

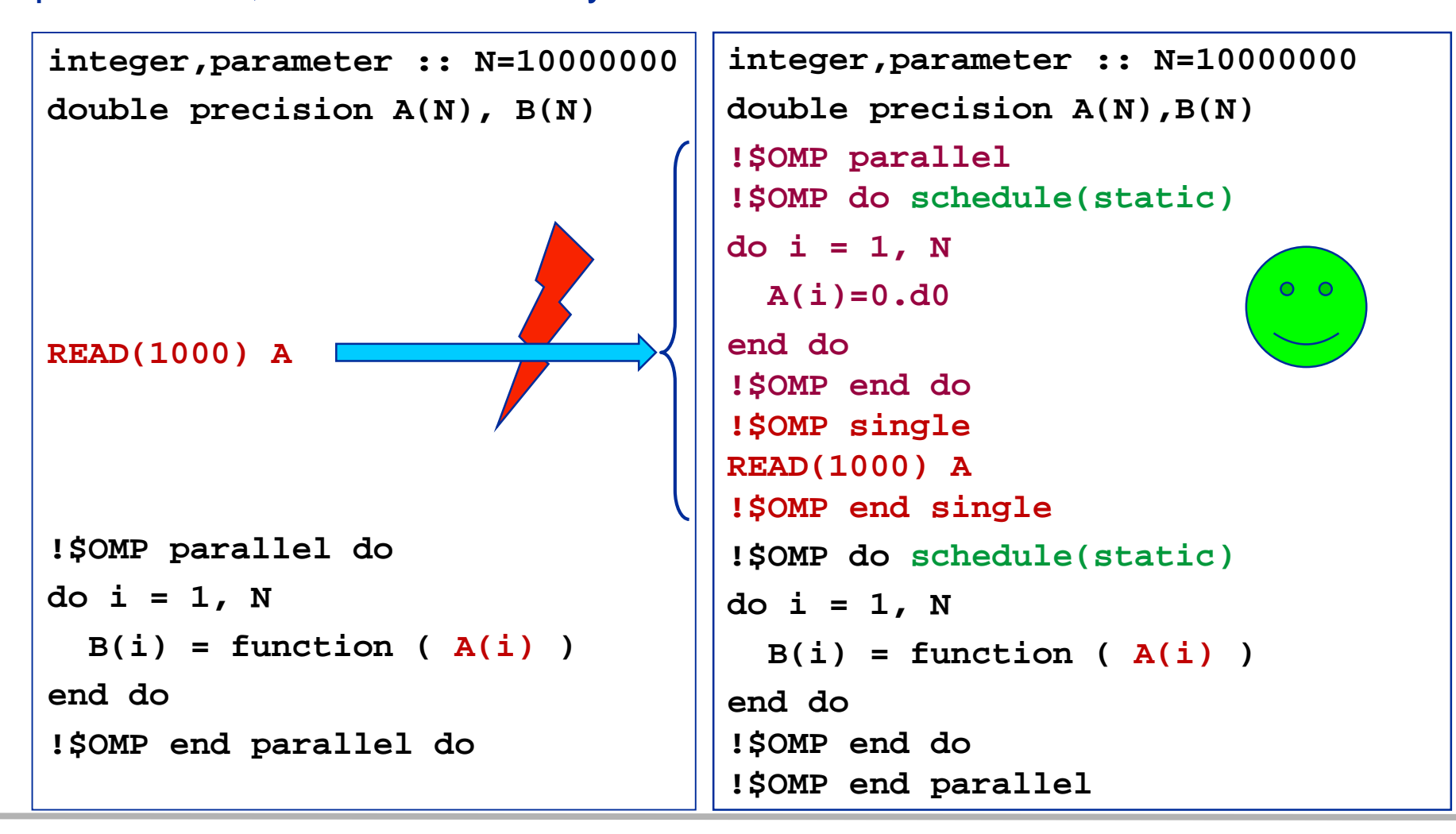

(c) RRZE 2018 **but controlled the controlled to the controlled term** controlled to the control of  $\sim$  7

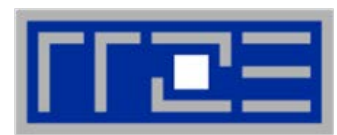

#### Dense matrix vector multiplication (dMVM)

```
void dmvm(int n, int m, double *lhs, double *rhs, double 
*mat)\{#pragma omp parallel for private(offset,c)schedule(static) 
{
     for(r=0; r<n; ++r) {
           offset=m*r;
           for(c=0; c<m; ++c)
                \lfloor \frac{1}{s} \rfloor += mat\lfloor c + \frac{1}{s} \rfloor + \lfloor \frac{s}{s} \rfloor + \lfloor \frac{s}{s} \rfloor + \lfloor \frac{s}{s} \rfloor + \lfloor \frac{s}{s} \rfloor + \lfloor \frac{s}{s} \rfloor + \lfloor \frac{s}{s} \rfloor + \lfloor \frac{s}{s} \rfloor + \lfloor \frac{s}{s} \rfloor + \lfloor \frac{s}{s} \rfloor + \lfloor \frac{s}{s} \rfloor + \lfloor \frac{s}{s}}
```
#### OpenMP parallelization?!

**Basic compute node architecture: ccNUMA – Golden Rule**

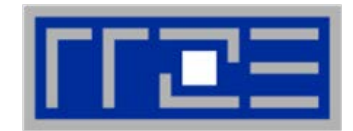

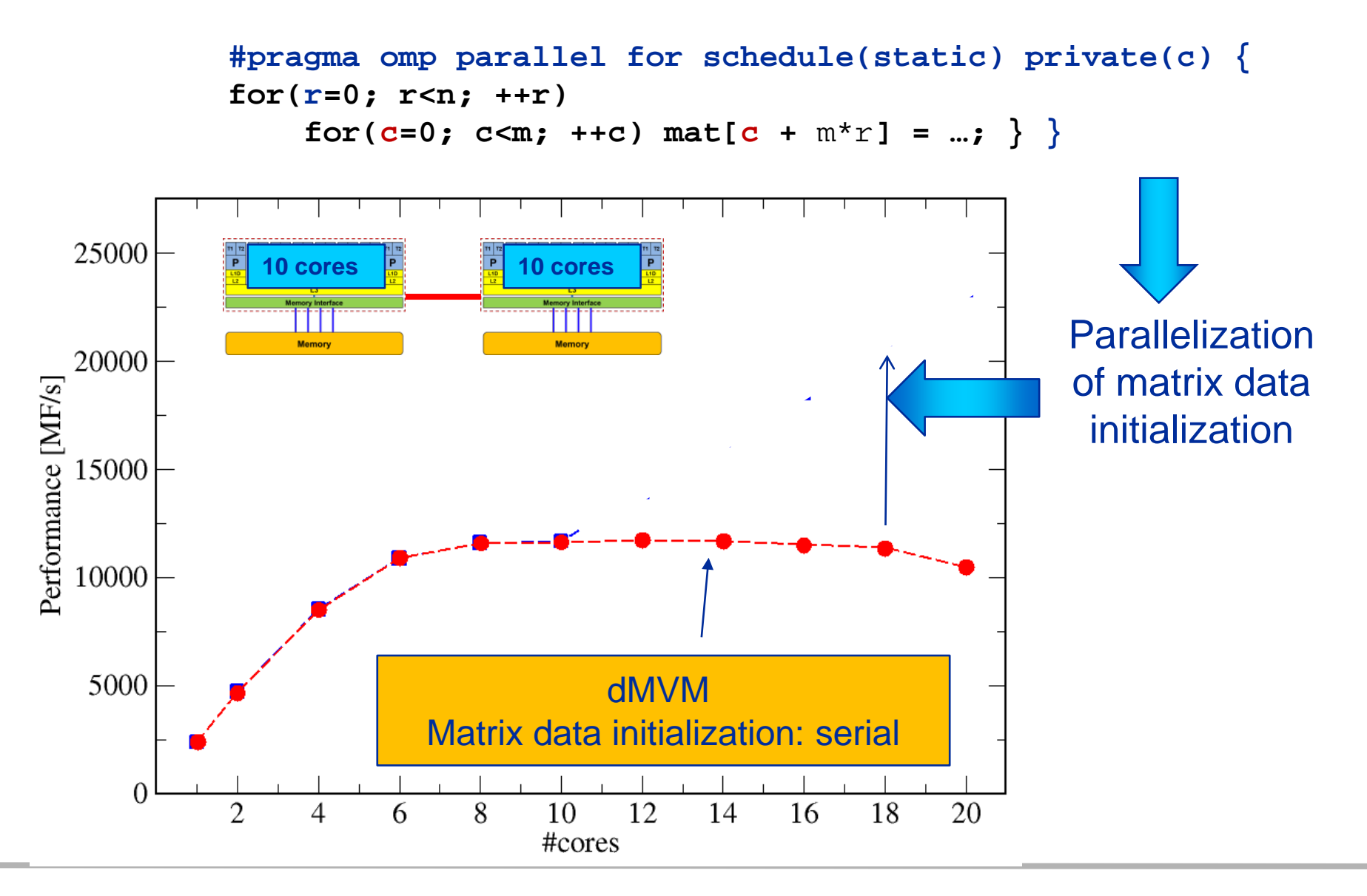

(c) RRZE 2018 ccNUMA

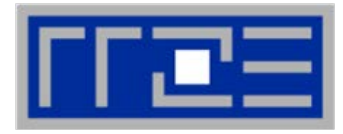

```
void dmvm(int n, int m, double *lhs, double *rhs, double *mat){
#pragma omp for private(offset,c) schedule(static) {
  for(r=0; r<n; ++r)
    offset=m*r;
    for(c=0; c<m; ++c)
      lhs[r] += mat[c + offset]*rhs[c]; 
} }
```
- Run scaling experiment with OMP\_NUM\_THREADS = 1 (,2,4,6,8,…,28)
- Fill socket first / No SMT
- Run 10 tests (with **iter** dmvm calls each)

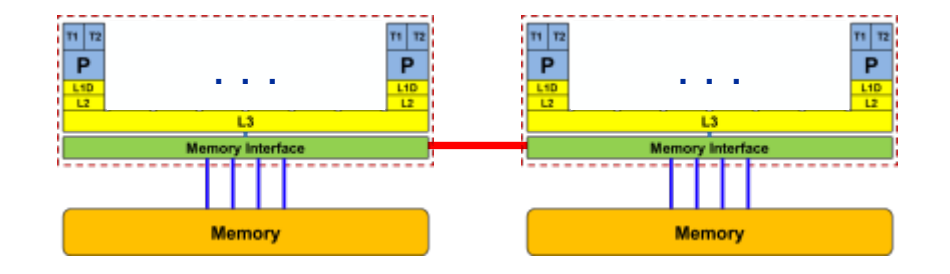

 $\frac{n}{\mathbf{P}}$ 

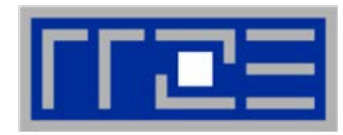

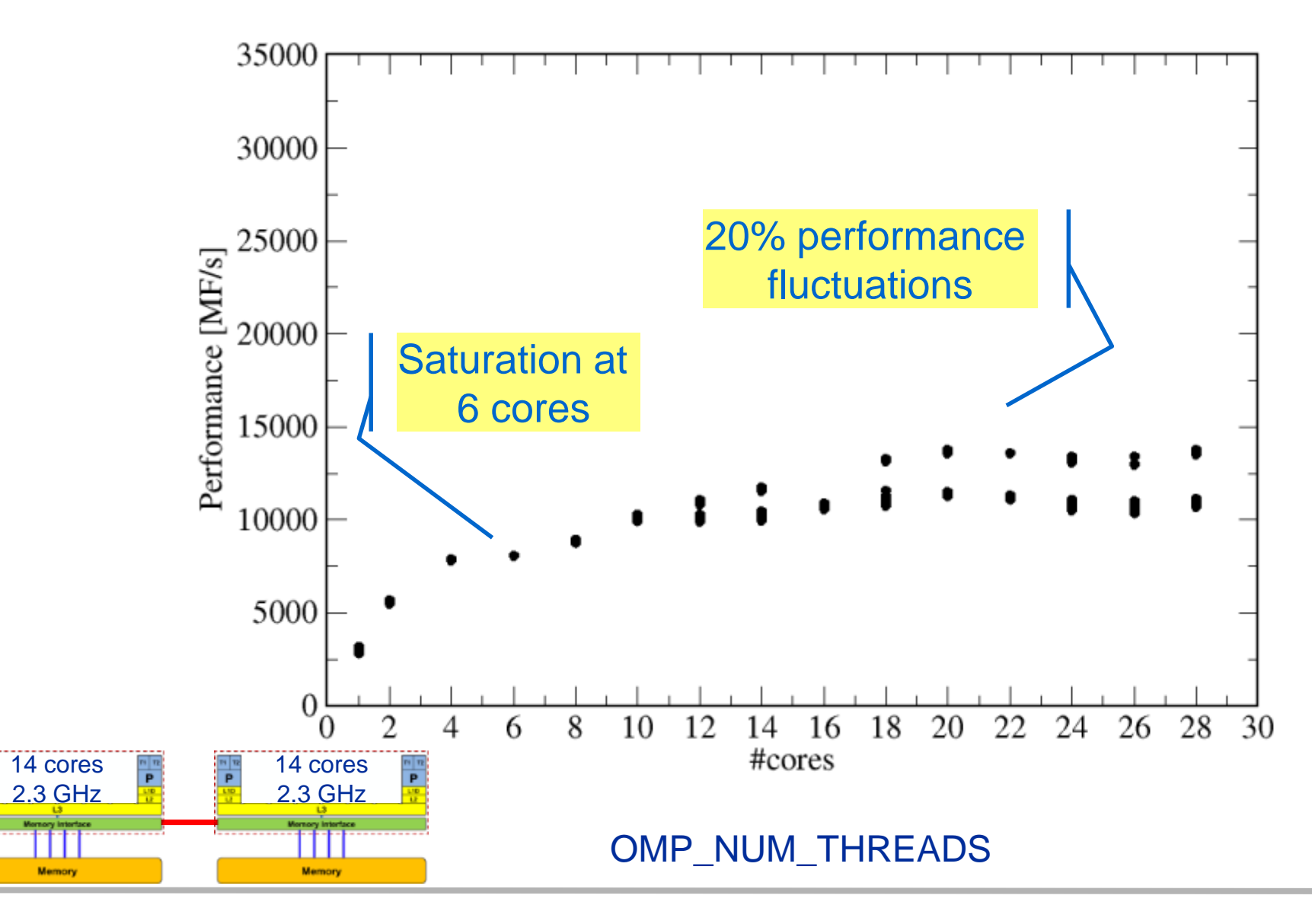

 $\frac{n}{\mathsf{P}}$ 

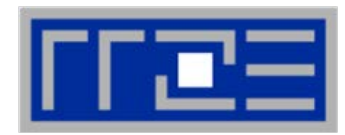

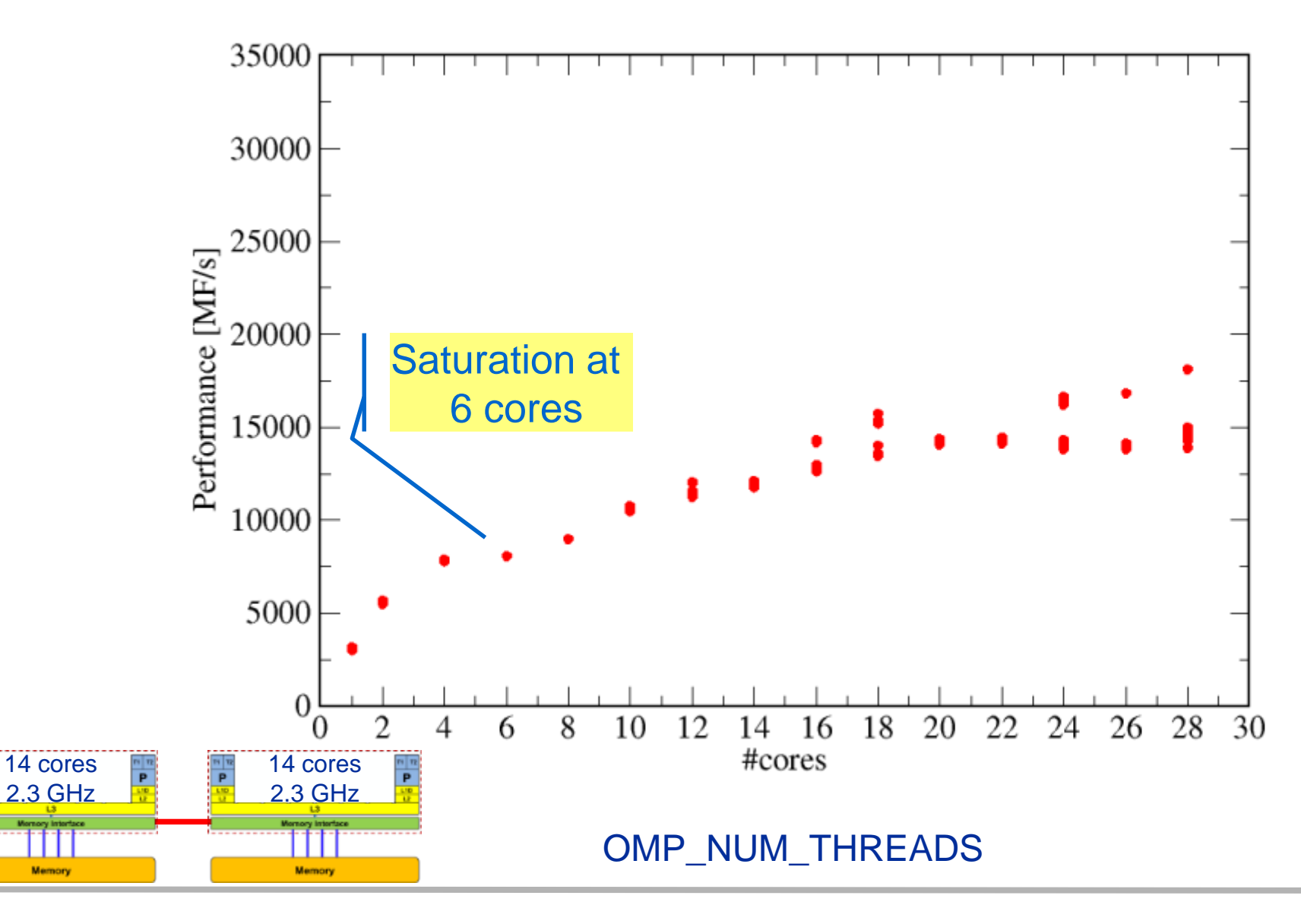

 $\frac{n}{\mathbf{P}}$ 

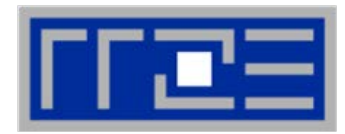

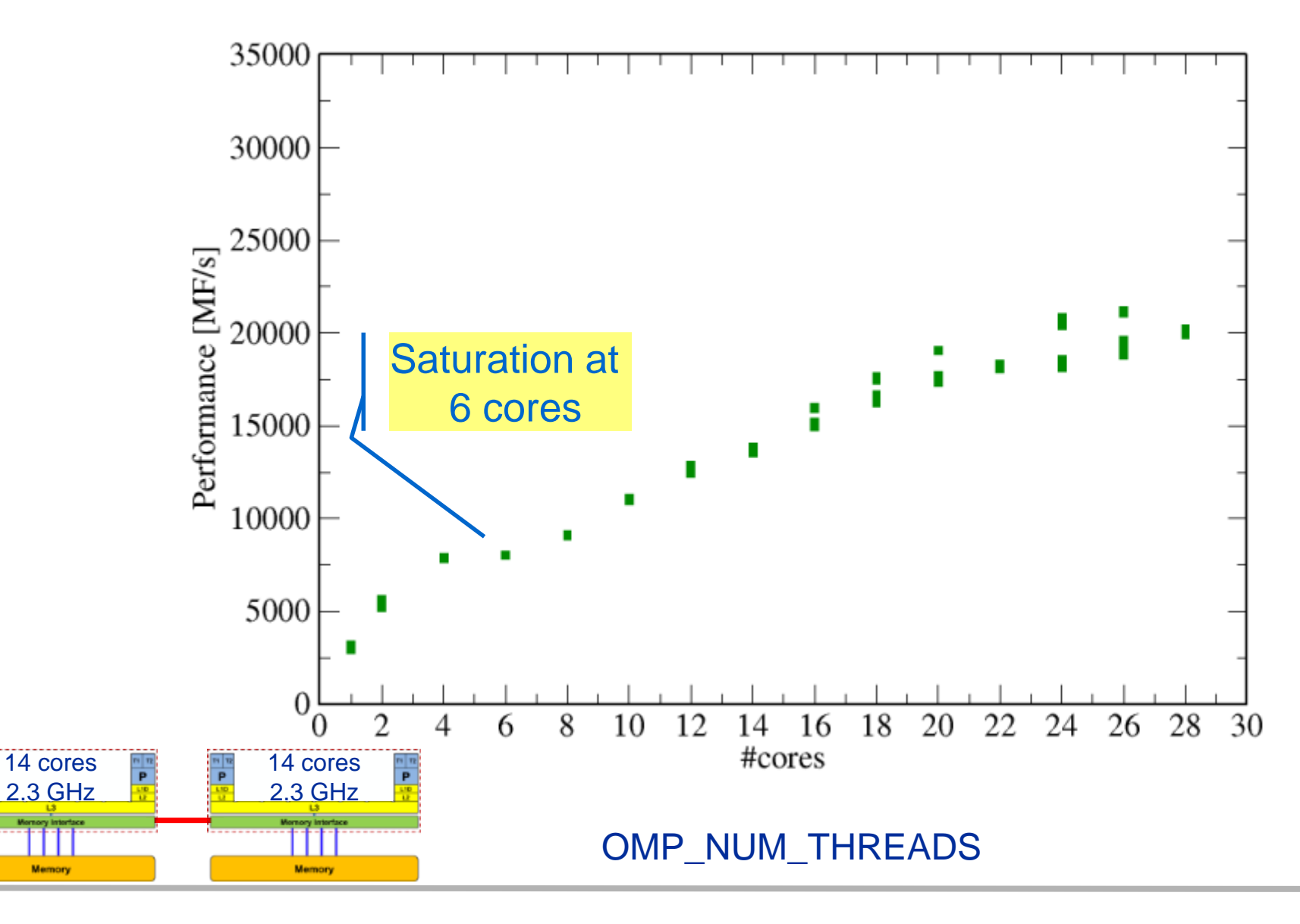

**Node performance – no NUMA placement iter = 2000**

 $\frac{n}{\mathbf{P}}$ 

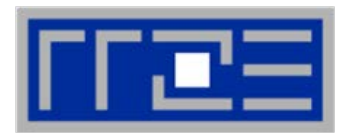

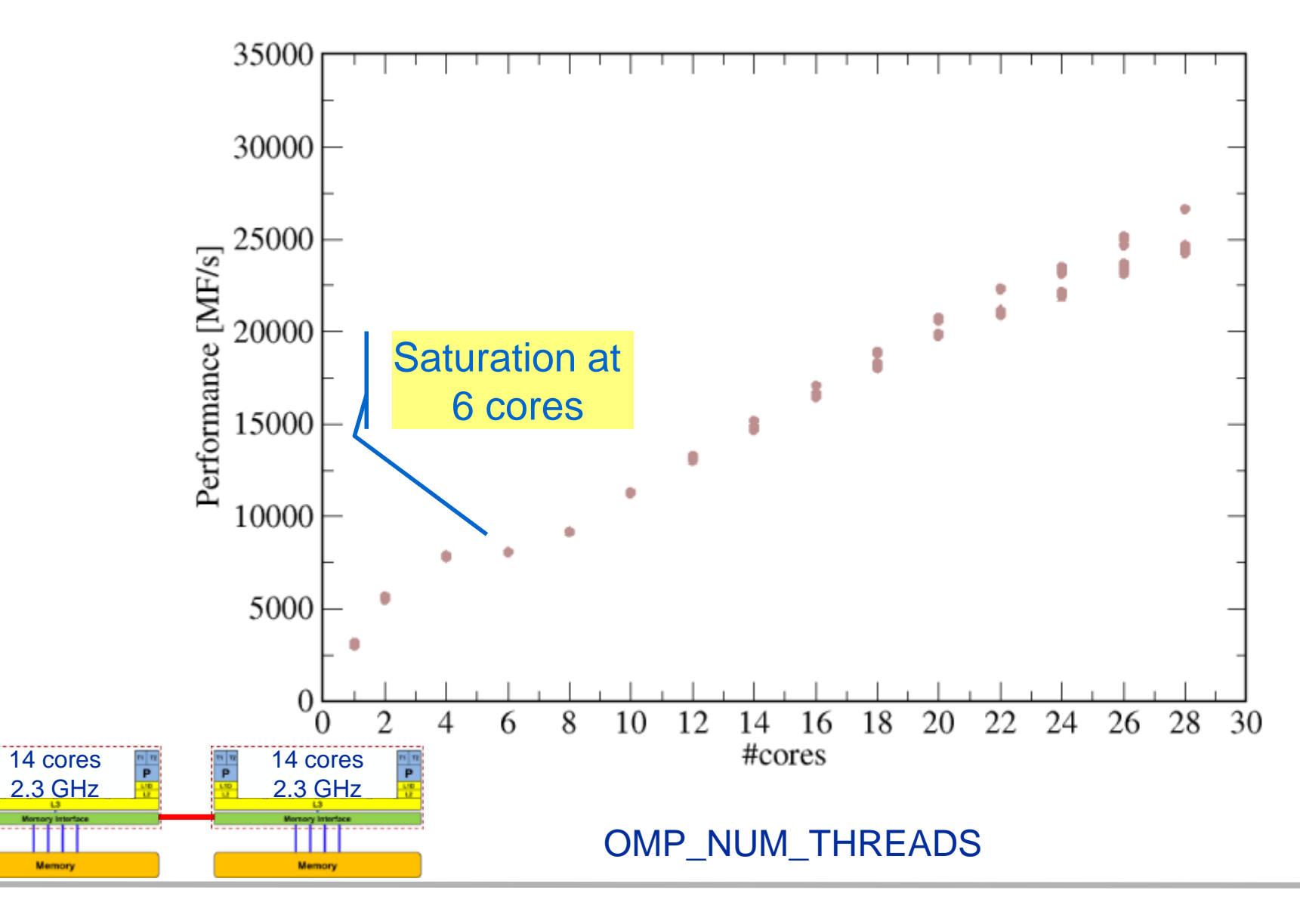

 $\frac{n+1}{P}$ 

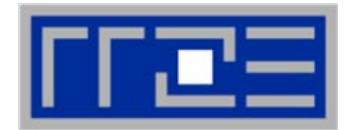

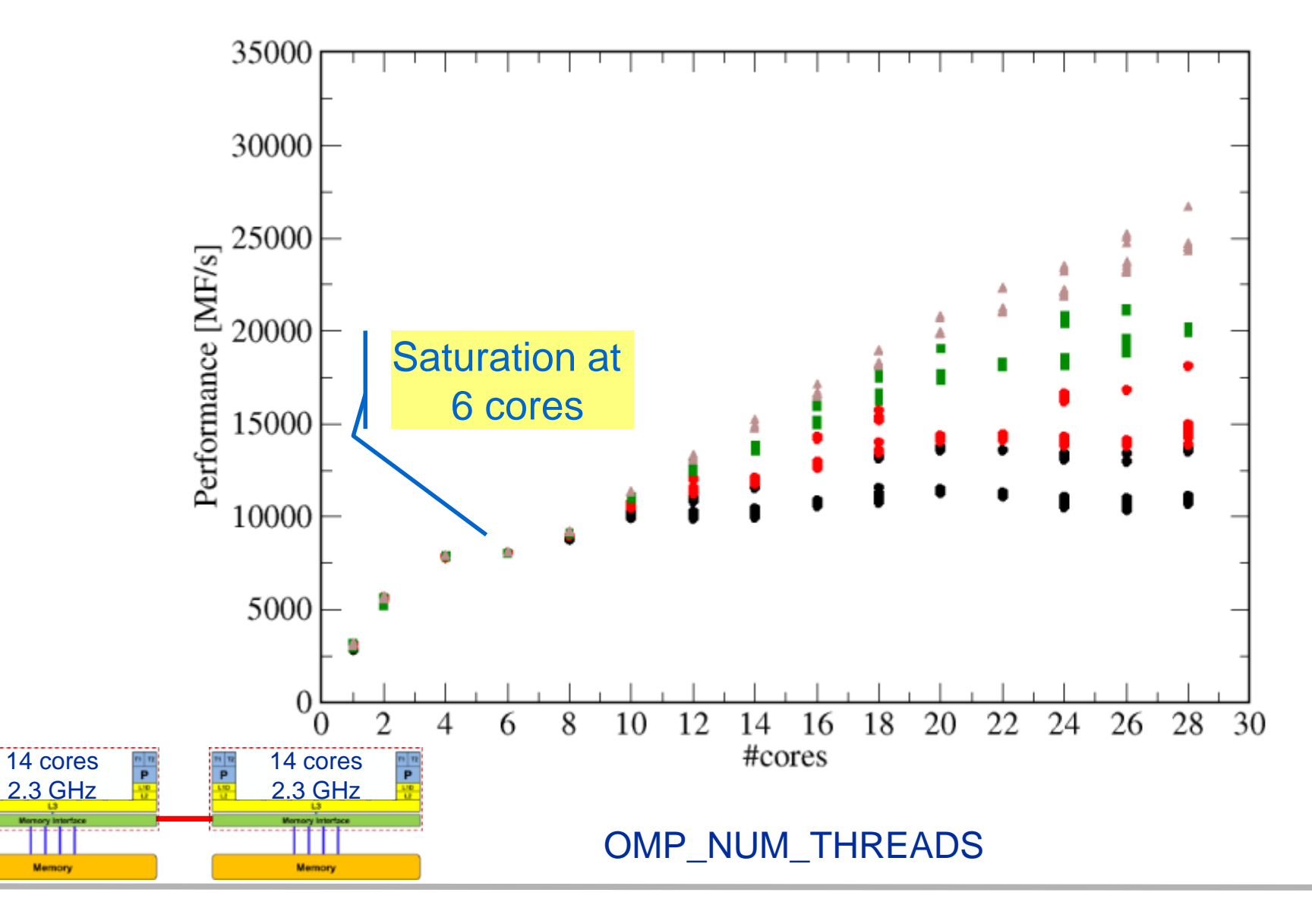

### **Node performance – no NUMA placement The problems explained**

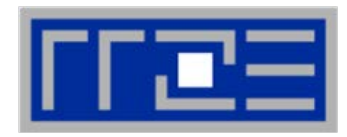

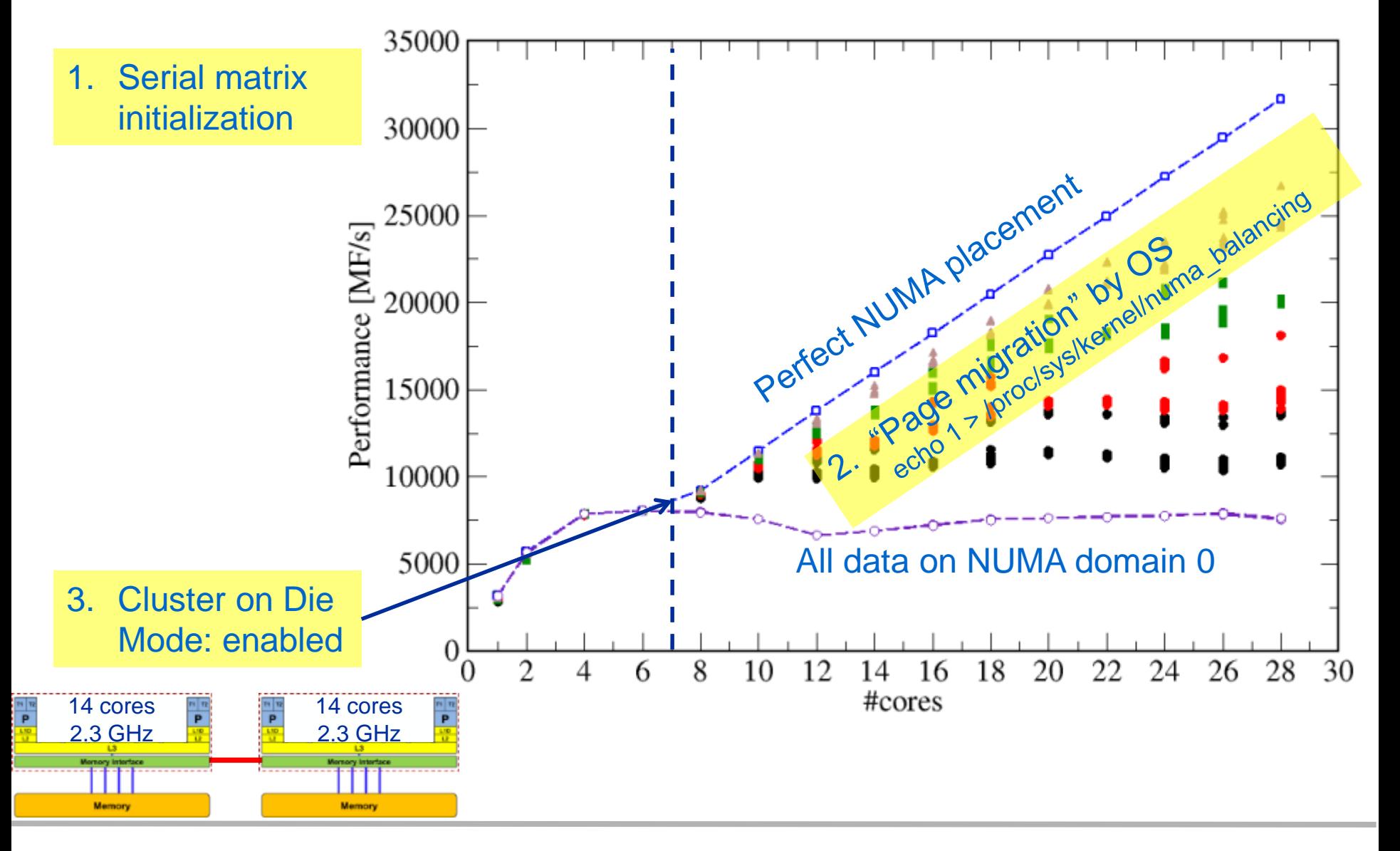

# **Coding for Data Locality**

- Required condition: OpenMP loop schedule of initialization must be the same as in all computational loops
	- Only choice: **static**! Specify explicitly on all NUMA-sensitive loops, just to be sure…
	- Imposes some constraints on possible optimizations (e.g. load balancing)
	- Presupposes that all worksharing loops with the same loop length have the same thread-chunk mapping
	- If dynamic scheduling/tasking is unavoidable, more advanced methods may be in order
		- OpenMP 5.0 will have rudimentary memory affinity functionality
- How about global objects?
	- **Better not use them**
	- If communication vs. computation is favorable, might consider properly placed copies of global data
- C++: Arrays of objects and **std::vector<>** are by default initialized sequentially
	- STL allocators provide an elegant solution

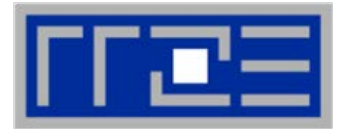

- If your code is cache bound, you might not notice any locality problems
- Otherwise, bad locality limits scalability (whenever a ccNUMA node boundary is crossed)
	- Just an indication, not a proof yet
- Running with **numactl --interleave** might give you a hint ■ See later
- Consider using performance counters
	- **ELIKWID-perfctr can be used to measure nonlocal memory accesses**
	- Example for Intel dual-socket system (IvyBridge, 2x10-core):

**likwid-perfctr -g NUMA –C M0:0-4@M1:0-4 ./a.out**

### **Using performance counters for diagnosing bad ccNUMA access locality**

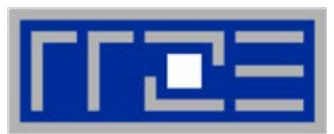

 Intel Ivy Bridge EP node (running 2x5 threads): measure NUMA traffic per core

**likwid-perfctr -g NUMA –C M0:0-4@M1:0-4 ./a.out**

#### Summary output:

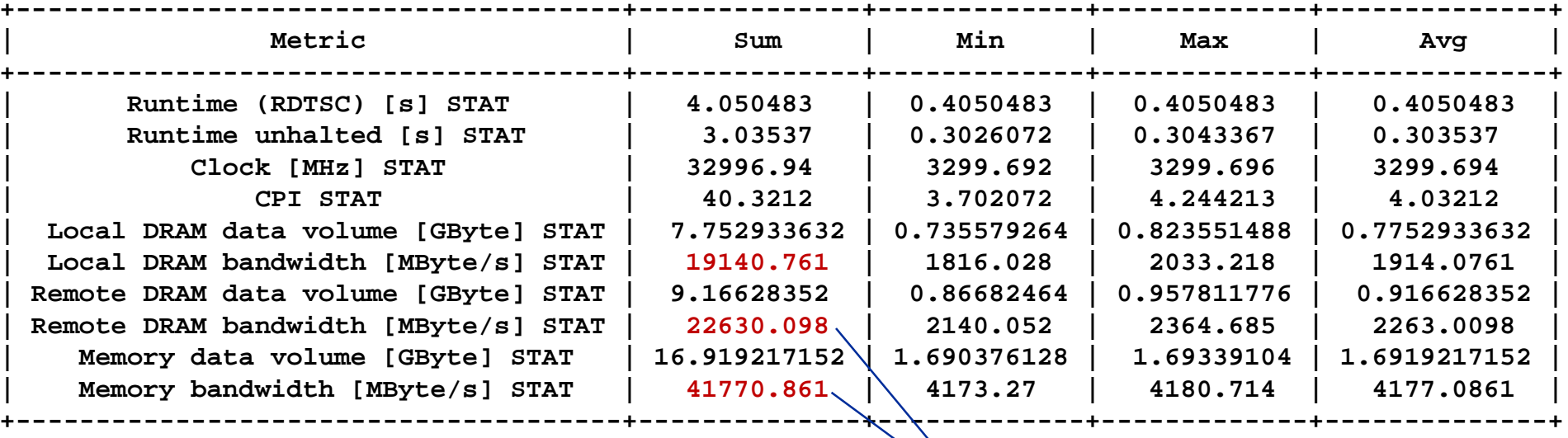

 Caveat: NUMA metrics vary strongly between CPU models **About half of the overall memory traffic is caused by remote domain!**

(c) RRZE 2018 ccNUMA 22

#### **The curse and blessing of interleaved placement:**  *OpenMP STREAM triad on a dual AMD Epyc 7451 (6 cores per LD)*

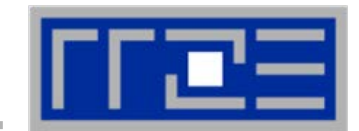

- **Parallel init: Correct parallel initialization**
- LD0: Force data into LD0 via **numactl –m 0**
- Interleaved: **numactl --interleave <LD range>**

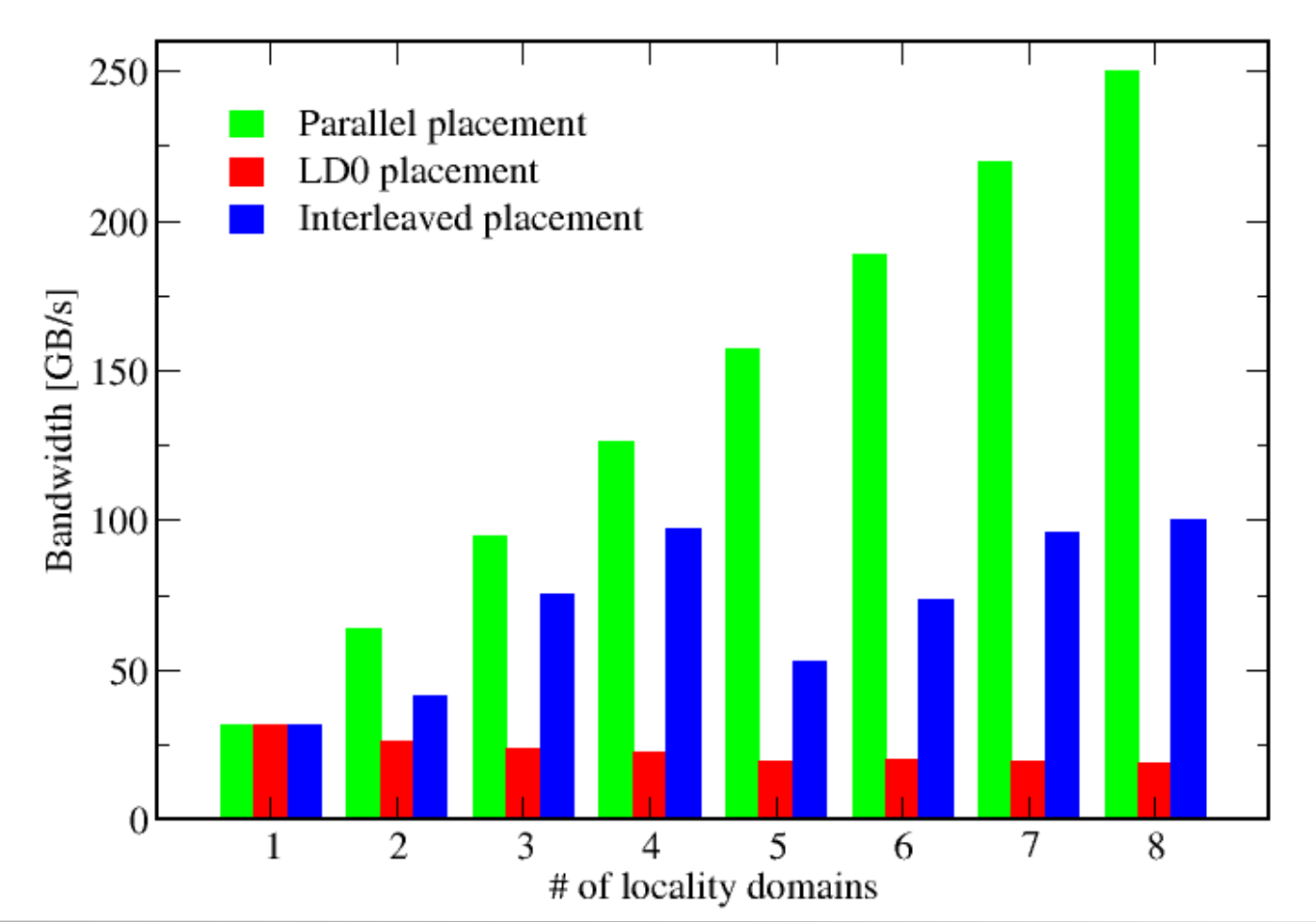

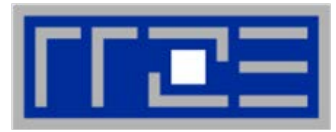

#### **Identify the problem**

- **Is ccNUMA an issue in your code?**
- Simple test: run with **numactl --interleave**

### **Apply first-touch placement**

- **Look at initialization loops**
- Consider loop lengths and static scheduling
- C++ and global/static objects may require special care

### **NUMA balancing is active on many Linux systems today**

- Automatic page migration
- Slow process, may take many seconds (configurable)
- Still a good idea to to parallel first touch

### **If dynamic scheduling cannot be avoided**

- Consider round-robin placement as a quick (but non-ideal) fix
- OpenMP 5.0 will have some data affinity support